# **ctools - Bug #2660**

# **csphagen "No point spread function information found in response." for nthreads<>1**

08/06/2018 02:03 PM - Specovius Andreas

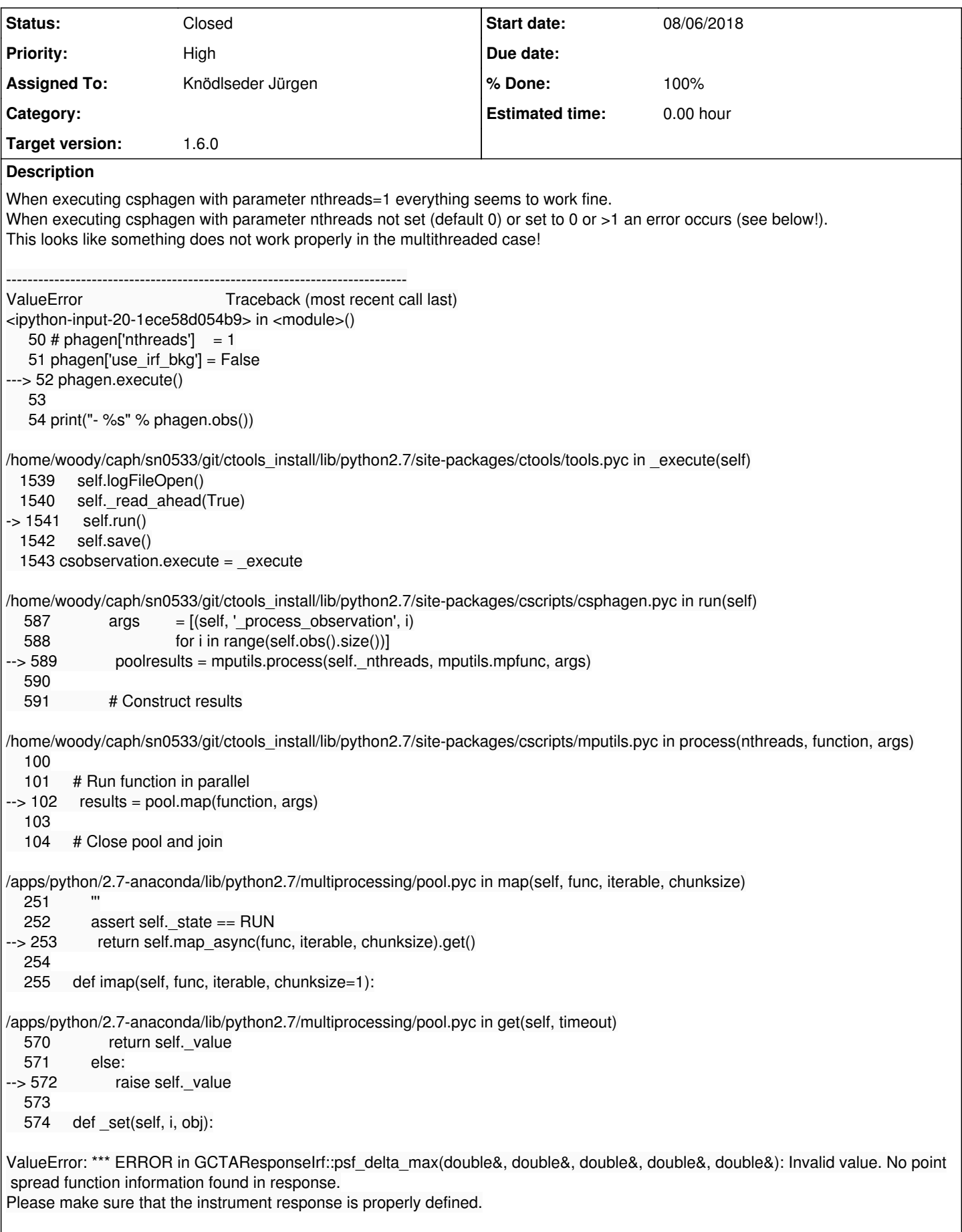

## **History**

## **#1 - 09/07/2018 05:07 PM - Knödlseder Jürgen**

*- Assigned To set to Knödlseder Jürgen*

*- Target version set to 1.6.0*

Can you tell me what type of PSF you are using? Best would be to have some test data since I suspect that something goes wrong with the pickling.

#### **#2 - 09/08/2018 10:09 AM - Knödlseder Jürgen**

- *Project changed from GammaLib to ctools*
- *Target version deleted (1.6.0)*

#### **#3 - 09/09/2018 11:58 AM - Specovius Andreas**

user#3 wrote:

Can you tell me what type of PSF you are using? Best would be to have some test data since I suspect that something goes wrong with the pickling.

I am using a table psf (-> loaded as GCTAPsfTable object).

What data do you need exactly for testing? Only the psf response file(s)?

#### **#4 - 09/10/2018 09:25 AM - Knödlseder Jürgen**

*- Target version set to 1.6.0*

I would need of one the PSF response files to make sure that the pickling works as expected.

#### **#5 - 09/10/2018 11:01 AM - Specovius Andreas**

I just sent you one of the H.E.S.S. table psf response files via email!

#### **#6 - 09/10/2018 11:25 AM - Knödlseder Jürgen**

*- Status changed from New to In Progress*

*- % Done changed from 0 to 50*

Looks like the issue was that the default PSF filename extension that is used if no extension name is specified was set to "POINT SPREAD FUNCTION" instead of "PSF\_2D\_TABLE" in GCTAPsfTable.hpp.

In addition, the pickling of @@ does not work for a PSF table, which is likely the origin of the problem:

>>> irf=gammalib.GCTAResponseIrf() >>> irf.load\_psf('hess\_psf\_table\_047802.fits') >>> print irf === GCTAResponseIrf === Caldb mission .............: Caldb instrument ..........: Response name ..............: Energy dispersion .........: Not used

 Save energy range .........: undefined  $==$  GCaldb  $==$  Database root .............: /usr/local/gamma/share/caldb === GCTAPsfTable === Filename ..................: hess\_psf\_table\_047802.fits Number of energy bins .....: 32 Number of offset bins .....: 6 Number of delta bins ......: 144 Log10(Energy) range .......: 0.00999999977648258 - 100 TeV Offset angle range ........: 0 - 2.5 deg Delta angle range .........: 0 - 0.665605783462524 deg >>> dump=pickle.dumps(irf) >>> obj=pickle.loads(dump) >>> print obj === GCTAResponseIrf === Caldb mission .............. Caldb instrument ..........: Response name .............: Energy dispersion .........: Not used Save energy range .........: undefined  $==$  GCaldb  $==$ Database root .............: /usr/local/gamma/share/caldb

#### **#7 - 09/10/2018 11:29 AM - Knödlseder Jürgen**

The pickling method was only implemented for the case of a calibration database. I'll change that.

```
%pythoncode {
  def __getstate__(self):
      state = (self.rspname(), self.caldb())
      return state
  def __setstate (self, state):
      if state[0]:
        self. init (state[0], state[1])
      else:
         self.__init__()
}
```
**#8 - 09/10/2018 12:27 PM - Knödlseder Jürgen**

*- % Done changed from 50 to 60*

I'm making progress on the issue. To be sure that all other IRF components can be correctly digested by GammaLib, could you please also send an effective area file and a background file? Thanks in advance.

**#9 - 09/10/2018 01:17 PM - Specovius Andreas** I just sent you one of the H.E.S.S. effective area and background response files via email!

**#10 - 09/10/2018 03:06 PM - Knödlseder Jürgen**

For me csphagen runs now with nthreads<>1 without problems. Good job!

*- Status changed from In Progress to Pull request*

*- % Done changed from 60 to 100*

## **#11 - 09/10/2018 03:18 PM - Knödlseder Jürgen**

*- Status changed from Pull request to Feedback*

The code is now merged into devel (changes only in GammaLib). Could you please check if csphagen now also works for nthreads!=1?

## **#12 - 09/11/2018 08:46 AM - Specovius Andreas**

## **#13 - 09/11/2018 09:40 AM - Knödlseder Jürgen**

*- Status changed from Feedback to Closed*